The copy filmed here has been reproduced thanks to the generosity of:

 $\Delta$ 

**Nationel Librery of Canada** 

The images appearing here are tho best quslity possible considering the condition and isgibility of the original copy and in keaping with the filming contract specifications.

Original copies in printed paper covers are filmsd beginning with the front cover and ending on the last page with a printed or illustrated impresclon, or the back cover when appropriate. All other originel copies are filmed beginning on the first page with a printed or illuatrated impression, and ending on the last page with e printed or illustrated Impression.

The last recorded frame on aach microfiche shall contain the symbol - (meening "CON-TINUED"), or the symbol  $\nabla$  (meaning "END"), whichever applies.

Meps, plates, charts, etc., may be filmed at different reduction retios. Those too large to be entirely included in one exposure ara filmed beginning in the upper left hand corner, left to right and top to bottom, as many framea ea required. The following diagrams illustrate the method:

L'exemplaire filmé fut reproduit gréce é la générosité de:

**Bibliothéque nationale du Canada** 

Les Images sulvantes ont été reproduitss svec le plus grand soin, compte tenu de la condition et de la netteté ds l'exemplaire filmé, et en conformité avec les conditions du contrat de filmage.

Les exemplaires originaux dont la couverture en papler est imprimée sont filmés en commencant par le premier plat et en terminant aoit par la dernière page qui comporte une empreinte d'Impression ou d'illustration, soit par le second plat, selon le cas. Tous es autres sxsmplaires originaux sont filmés en commencant par la première page qui comporte une empreinte d'Impression ou d'Illustration et en terminant par le dernière page qui comporta une telle empreinte.

Un des aymboles suivents apparaîtra sur la derniére image de chaque microfiche, selon le ces: la symbole - signifie "A SUIVRE", la symbole V signifie "FIN".

Lea certea, planches, tableaux, etc., peuvent être filmés é des taux de réduction différenta. Lorsque le document est trop grand pour être raproduit en un seul cliché. Il est filmé é partir da l'angle supérieur gauche, de gauche é droite. et de haut en bas, en prenant le nombre d'Images nécessaire. Les diagremmes auivants illustrent la méthode.

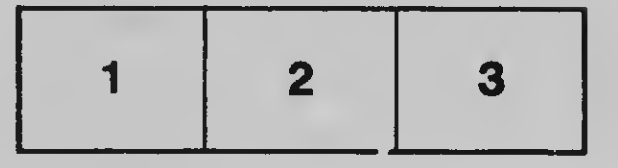

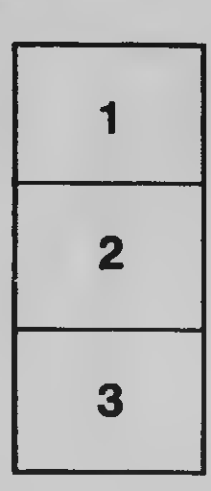

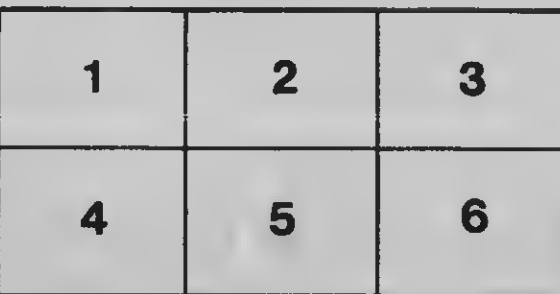